Le chef d'établissement organise et coordonne avec l'équipe de direction et les personnels ressources internes

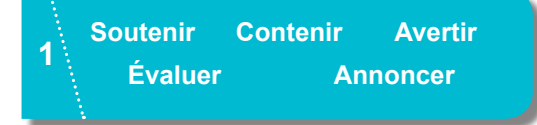

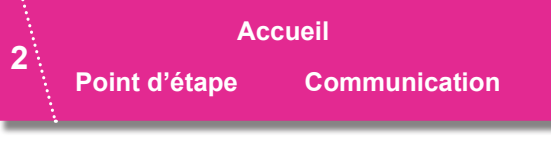

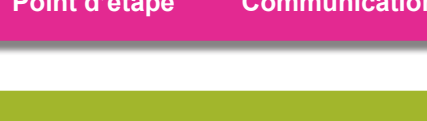

**Suivre** 

3

**Clôturer** 

## Étape 1

#### Soutenir / Protéger

Anneler le 15 (SAMU), le 17 (Police) ou le 18 (Pompiers) le cas échéant.

S'assurer de la mise en sécurité de l'ensemble de la communauté éducative.

### Contenir

- > Donner les consignes concernant les entrées sorties des élèves.
- → Demander aux enseignants de prendre les élèves en classe même si le cours n'est pas assuré.

### **Avertir**

Appeler les autorités hiérarchiques. Cabinet du recteur. Conseillère technique du recteur pour les établissements et la vie scolaire et DASEN. → Dans un second temps, transmettre la fiche de signalement intranet

### Évaluer

- Repérer les personnes impactées par l'événement à l'interne et/ou à l'externe (retentissement).
- S'assurer que les intervenants soient en canacité d'accueillir et/ou d'accompagner les personnes concernées
- Renarder la nécessité de faire annel à des ressources externes (Cellule d'Accompagnement Académique » CAA) et en faire part à la Conseillère technique du recteur pour les établissements et la vie scolaire.

#### **Annoncer**

- Ne communique que les informations vérifiées et autorisées (contact : police / gendamerie / famille).
- + Le chef d'établissement. l'adioint. le CPE annoncent l'événement aux classes concernées.
- Indique le lieu et l'heure d'accueil de l'Équipe d'Accompagnement Interne et/ou de la Cellule d'Accompagnement Académique le cas échéant

# Étape 2

### **Accueil**

A Déterminer un lieu d'accueil convivial avec collation

Accueillir et mettre en place un dispositif adapté de collaboration (échanges d'informations, impact, mesures prises avec les ressources externes sollicitées).

### Point d'étape

→ Prévoir un/des temps de debriefing tout au long de la journée.

### Communication

- > Diriger les médias vers les services de la communication.
- Informer les parents d'élèves.

# Étape 3

Suivre

Etre vigilant dans l'évolution de la situation dans les semaines qui suivent.

### Clôturer

- → Réunir les intervenants internes et externes pour tirer profit de cette expérience en faisant un bilan.
- → Rédiger le retour d'expérience (voir annexe) et l'adresser à la Conseillère technique du recteur pour les átabliceamante at la via ecolaira